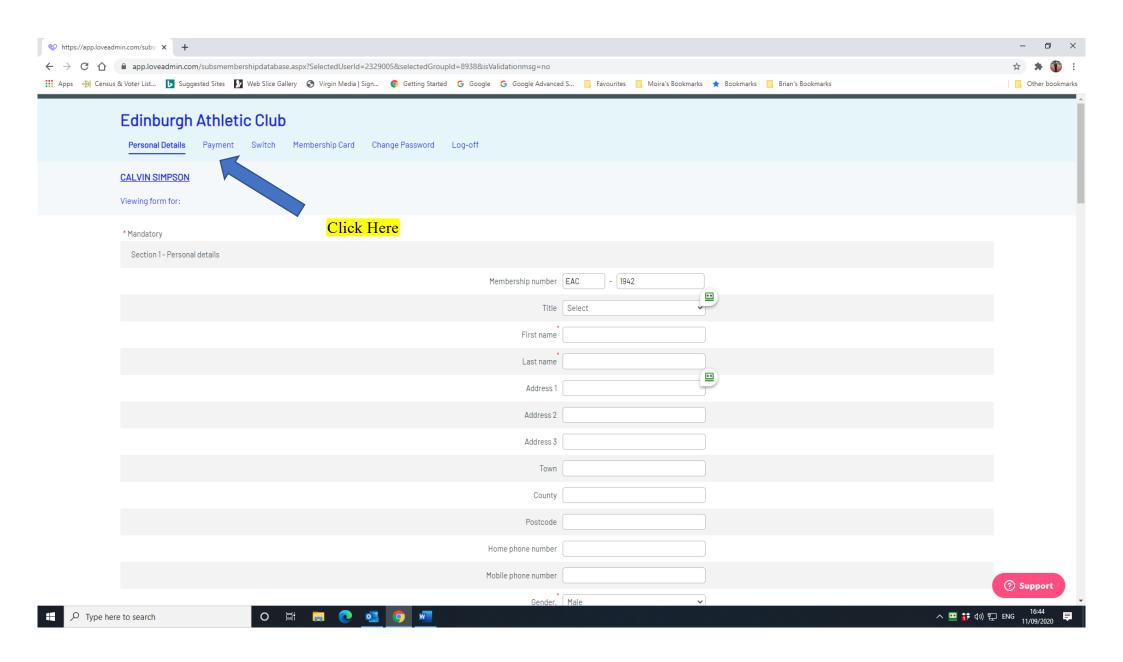

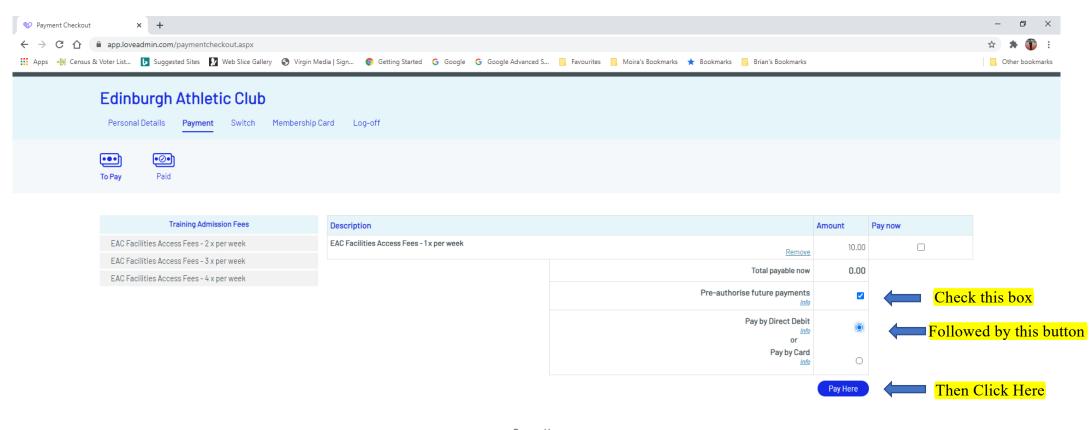

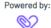

LoveAdmin

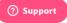

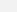

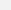

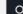

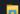

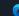

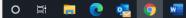

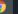

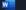

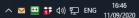

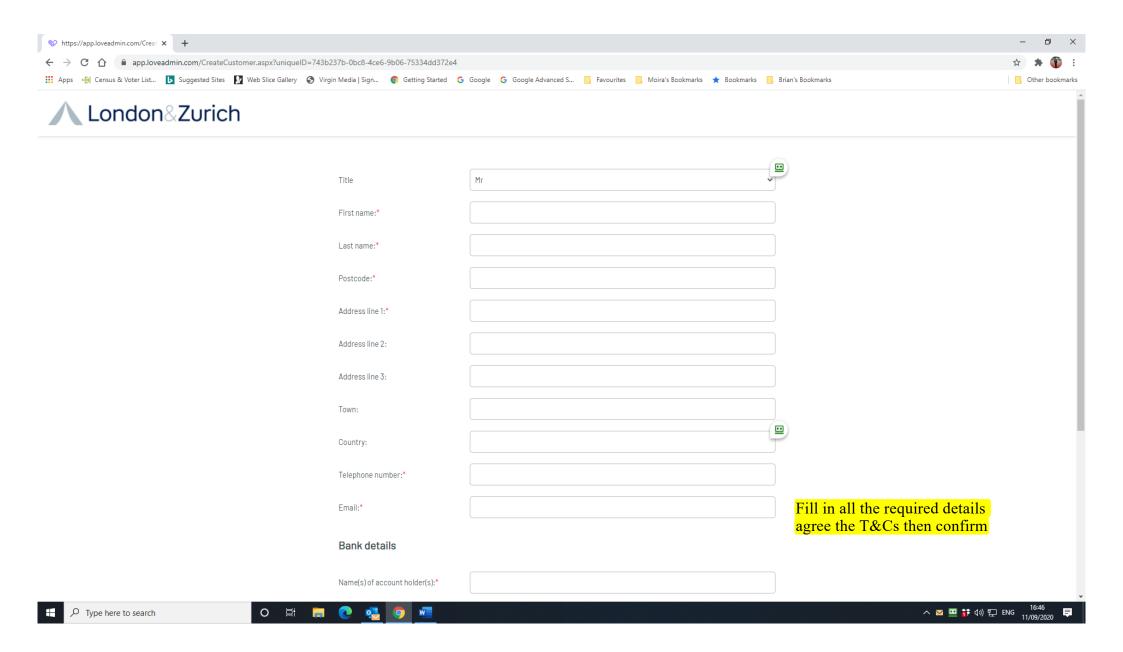